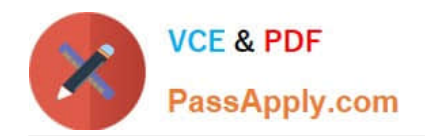

# **PEGACSSA74V1Q&As**

Certified Senior System Architect (CSSA) 74V1

## **Pass Pegasystems PEGACSSA74V1 Exam with 100% Guarantee**

Free Download Real Questions & Answers **PDF** and **VCE** file from:

**https://www.passapply.com/pegacssa74v1.html**

### 100% Passing Guarantee 100% Money Back Assurance

Following Questions and Answers are all new published by Pegasystems Official Exam Center

- **63 Instant Download After Purchase**
- 63 100% Money Back Guarantee
- 365 Days Free Update
- 800,000+ Satisfied Customers

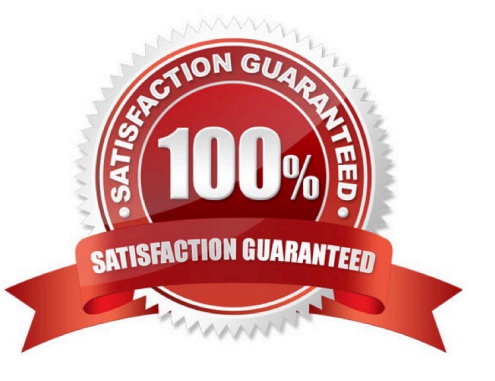

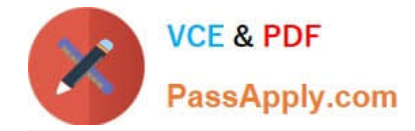

#### **QUESTION 1**

A travel reservation servicing case includes a service level for responding to requests. The service level intervals vary according to passenger status, class of service, and fare type.

Which implementation satisfies this requirement?

- A. Create a single property circumstanced rule and a when rule
- B. Create a multivariate circumstanced rule and a when rule
- C. Create a multivariate circumstanced rule, a circumstance definition, and a circumstance template
- D. Create a single property circumstanced rule

Correct Answer: A

#### **QUESTION 2**

You need to update the navigation menu in a portal. Which tool do you use to identify the rule that contains the menu?

- A. The System Management Application (SMA)
- B. Live UI
- C. The Tracer
- D. The Run Rule dialog
- Correct Answer: C

#### **QUESTION 3**

You want to restrict access to a workbasket to certain users. How do you configure this requirement?

- A. Add the access group for allowed users to the workbasket record
- B. Add a privilege to the workbasket record and to the appropriate access role
- C. Add a skill threshold to the workbasket
- D. Add the access role for allowed users to the workbasket record

Correct Answer: D

#### **QUESTION 4**

The ruleset list for an application consists of the following rulesets, ordered from highest to lowest:

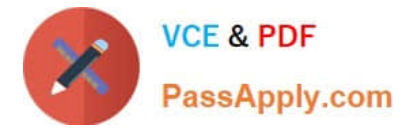

1.

SelfService:01-01

2.

TGB-HR:01-01

3.

TGB:01-01

A rule with an Apply to: class of TGB-HR-SelfService-Work-TimeOff references a rule named EnterTimeOffDates. The four instances of EnterTimeOffDates in the rules cache are shown in the following table.

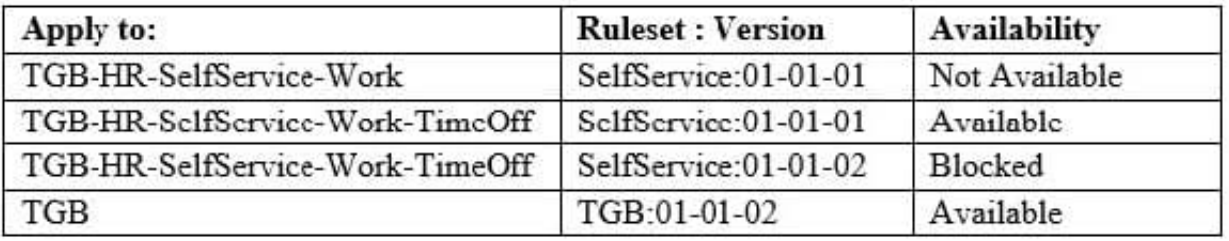

Which instance of EnterTimeOffDates is chosen during rule resolution?

- A. TGB .EnterTimeOffDates(TGB:01-01-02)
- B. TGB-HR-SelfService-Work-TimeOff .EnterTimeOffDates(SelfService:01-01-02)
- C. TGB-HR-SelfService-Work-TimeOff .EnterTimeOffDates(SelfService:01-01-01)
- D. TGB-HR-SelfService-Work .EnterTimeOffDates(SelfService:01-01-01)

Correct Answer: A

#### **QUESTION 5**

You have a requirement to update account information in an external database using existing stored procedures.

Identify the two steps required to write data to the database. (Choose two.)

- A. Map the external database tables to classes
- B. Configure Obj- methods
- C. Configure SQL connect rules
- D. Map the external database in the application

Correct Answer: CD

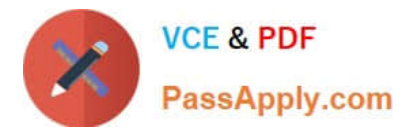

#### **QUESTION 6**

You are creating a report that lists all open Personal Injury cases for an Auto Claim case.

What three options do you use to configure the join for this report? (Choose three.)

- A. Specify the join type to include all rows in the Personal Injury class
- B. Specify a join for the Auto Claim class
- C. Specify a join for the Personal Injury class
- D. Specify the join type to only include matching rows
- E. Create the report in the Work- class
- F. Create the report in the Auto Claims class

Correct Answer: CDF

#### **QUESTION 7**

You are updating a system of record using a flow rule by calling a SOAP connector from an Integrator shape. You want to display an error message when the system of record is unavailable.

How do you implement this requirement?

- A. Implement the logic in the data page\\'s response data transform
- B. Implement the logic in the connector\\'s error handler flow
- C. Customize the standard pxErrorHandlingTemplate data transform
- D. Use a transition condition in the activity step invoking the connector

Correct Answer: C

#### **QUESTION 8**

On mobile devices, a form defined with dynamic layouts forces horizontal scrolling.

Where do you configure the responsive behavior to address this issue?

- A. In the harness
- B. In the application skin
- C. In the section holding the dynamic layouts
- D. In the portal
- Correct Answer: C

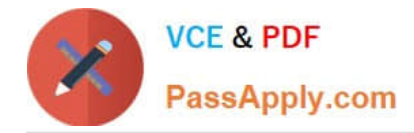

#### **QUESTION 9**

An open account case captures customer information. Each account can identify one or more customers, which are stored in the page group .Customers. One customer is the primary account holder for the account. To identify the primary account holder, you add an .AccountHolder page property in the case type.

How do you link .AccountHolder to the relevant entry in .Customers without duplicating data on the clipboard?

- A. Configure .AccountHolder to refer to a data page
- B. Configure a data transform to set the account holder
- C. Configure .AccountHolder to point to a keyed data page
- D. Configure .AccountHolder as a reference property

Correct Answer: C

#### **QUESTION 10**

Business users are not able to update a delegated business rule. Select two possible causes. (Choose two.)

- A. The business users do not have appropriate privileges in the access group
- B. The availability of the delegated business rule is set to Blocked
- C. The delegated business rule is currently being executed by another user
- D. The delegated business rule is not in an unlocked production ruleset
- Correct Answer: AD

Reference: https://community.pega.com/support/support-articles/unable-edit-delegated-rule-portal

[PEGACSSA74V1 Study](https://www.passapply.com/pegacssa74v1.html) [Guide](https://www.passapply.com/pegacssa74v1.html)

[PEGACSSA74V1 Exam](https://www.passapply.com/pegacssa74v1.html) **[Questions](https://www.passapply.com/pegacssa74v1.html)** 

[PEGACSSA74V1](https://www.passapply.com/pegacssa74v1.html) **[Braindumps](https://www.passapply.com/pegacssa74v1.html)**